# **CLASS XII - IP (2020-2021) BBPSPP**

# Chapter 3 - Python Pandas

By Beena Nair

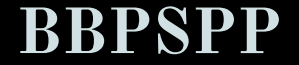

## LEARNING OBJECTIVES

This presentation will help you to analyse and comprehend about the following topics:

- **1. Introduction to Pandas**
- **2. Data Structures in Panda**

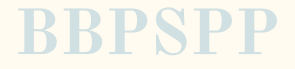

● **Pandas is an open-source Python Library providing high-performance data manipulation and analysis tool using its powerful data structures. The name Pandas is derived from the word Panel Data – an Econometrics from Multidimensional data.**

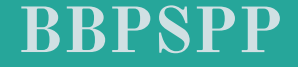

To be able to use Pandas, we need to **import pandas** module in the current shell environment.

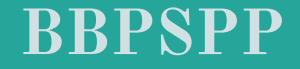

**● Using Pandas we can perform 5 major steps: ○ Load the data ○ Prepare the data ○ Manipulate the data ○ Design a model ○ Analysis of data**

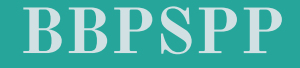

**● Pandas deals with the following three**  data structures – **○ Series ○ DataFrame ○ Panel These data structures are built on top of Numpy array, which means they are fast.**

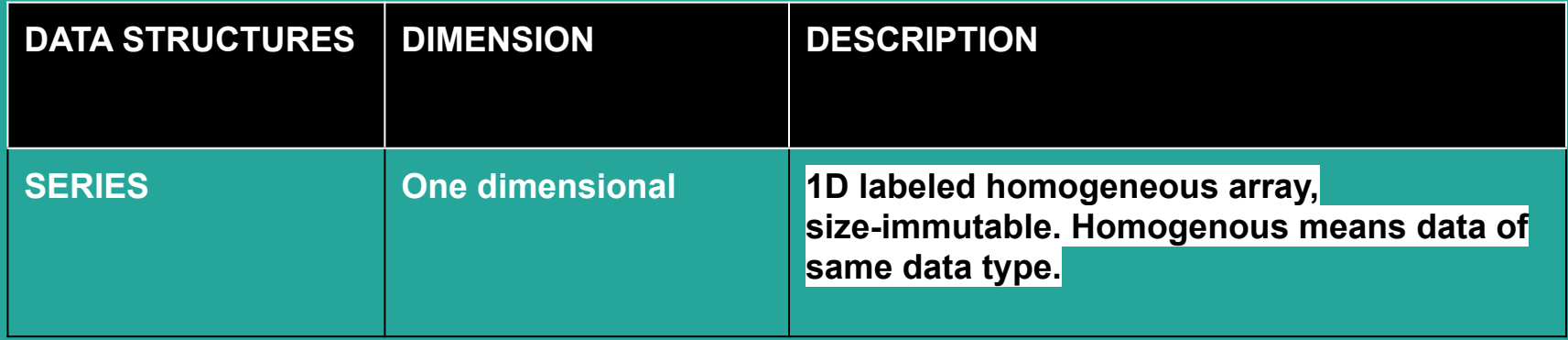

### **For example- A series having the following collection of integers**

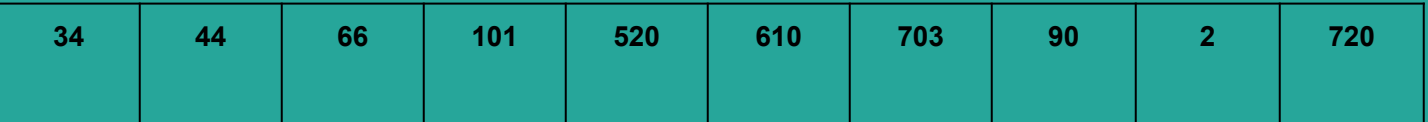

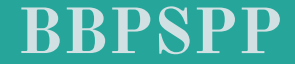

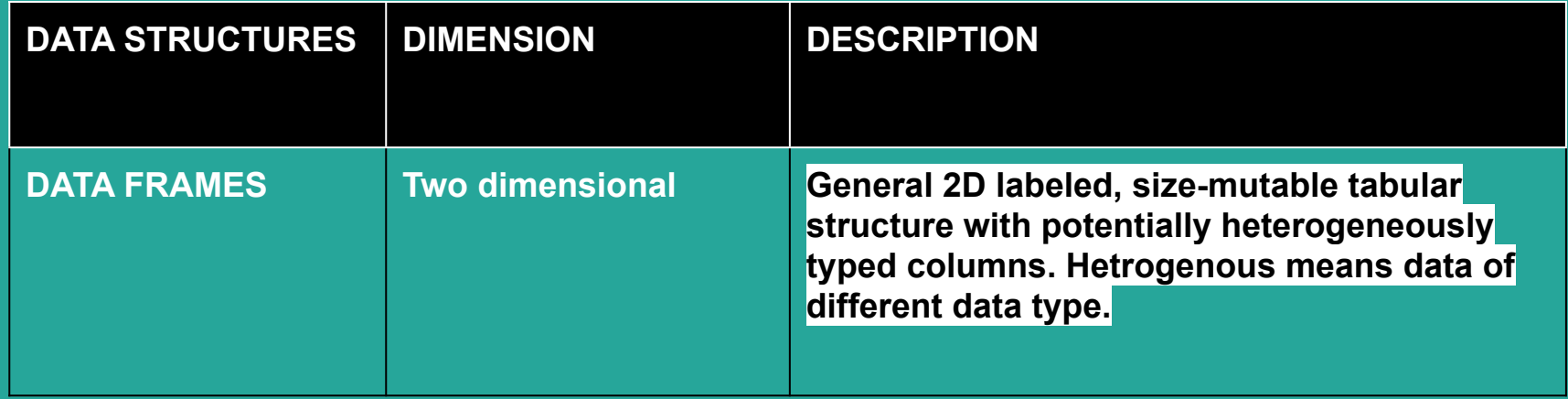

**For example : A table of data being represented in rows and columns as shown below:**

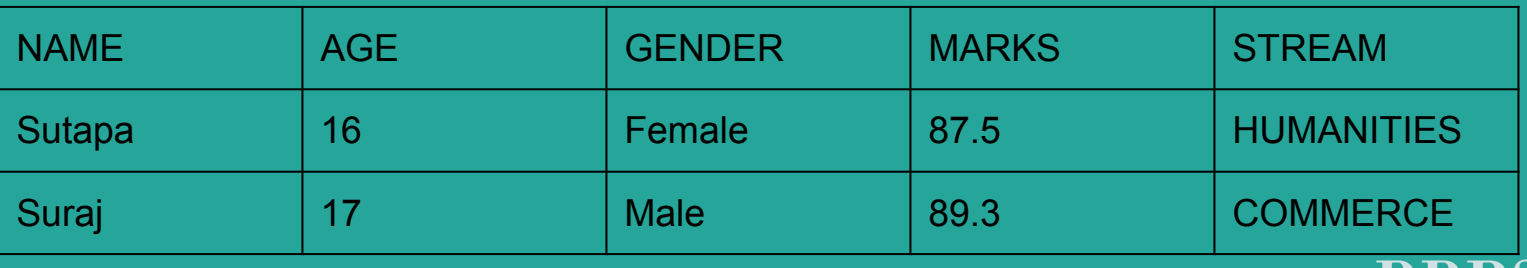

**BB** 

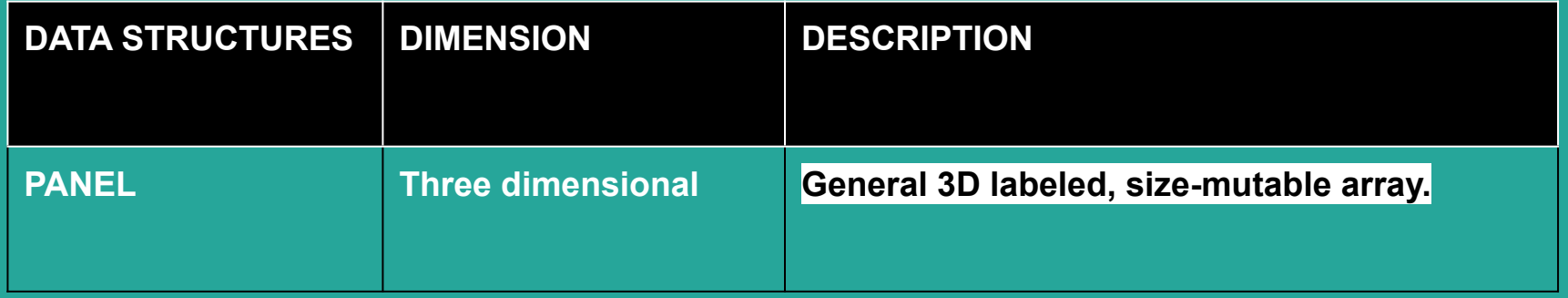

**Panel is a three-dimensional data structure with heterogeneous data. It is hard to represent the panel in graphical representation. But a panel can be illustrated as a container of DataFrame.**

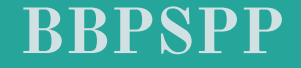

# Watch this video to understand the basic concept of PYTHON PANDA-

**<https://www.youtube.com/watch?v=B42n3Pc-N2A>**

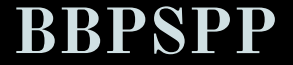

#### **To create an empty series**

import pandas as pd

d=pd.Series()

d

It will print the output as

Series([], dtype:float64)

By default the series will be of float data type.

#### **To create a series using List**

import pandas as pd

 $d = pd.Series(1,2,3,4)$ 

print(d)

It will print the output as

0 1

 $\begin{vmatrix} 1 & 2 \end{vmatrix}$ 

 $\begin{vmatrix} 2 & 3 \end{vmatrix}$ 

 $3 \t 4$ 

dtype: int64

The first series starting from 0 to 3 is the index number for the values of the series

#### **To create a series using range() method**

import pandas as pd

d=pd.Series(range(5))

print(d)

It will print the output as

0 1

 $\vert 1 \vert 2 \vert$ 

 $\begin{vmatrix} 2 & 3 \end{vmatrix}$ 

 $3 \t 4$ 

dtype: int64

The range method is used to display the series starting from 0 to n-1 i.e 5-1=4

#### **To create a series with user specific index value**

import pandas as pd

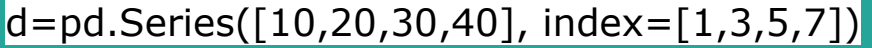

print(d)

It will print the output as

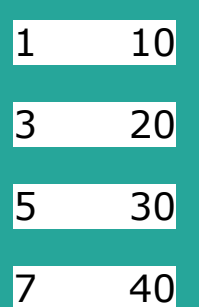

dtype: int64

The index value has changed.

#### **To access the series with user specific index value**

import pandas as pd

 $d = pd.Series([10, 20, 30, 40], index = [1, 3, 5, 7])$ 

d[3]

It will print the output as

20

dtype: int64

The series value 20 is at index position 2. Hence 20 will be displayed.

# Try yourself : **[https://www.tutorialspoint.com/python\\_pan](https://www.tutorialspoint.com/python_pandas/python_pandas_series.htm)**

## **[das/python\\_pandas\\_series.htm](https://www.tutorialspoint.com/python_pandas/python_pandas_series.htm)**

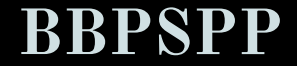

### **ASSIGNMENT**

**Given the data :**

**Weight measurements for 14 values of muffins 78, 72, 69, 81, 63, 67, 65, 79, 74, 71, 83, 71, 79, 80**

- **1. Write python program to print a blank panda series.**
- **2. Write python program to print the weight measures of muffins using panda series.**
- **3. Write python program to print the weight measures of muffins using panda series with index values starting from A to M.**
- **4. What is the default data type of python panda series.**
- **5. Find the error in the statement**

**D=pd.Series(2,4,6,8, index=range(4))**

**ALL THE ABOVE QUESTIONS TO BE PART OF PRACTICAL FILE ALSO.YOU WRITE THE CODE USING W3SCHOOL.COM OR JUPYTER.ORG SITES**

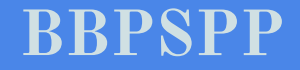